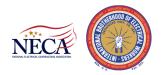

## **Notice of EFT Remittance Option via EPRLive**

December 2023

VIA EMAIL AND U.S. MAIL

TO: Contributing Employers to the: (i) NECA-IBEW WELFARE TRUST FUND ("Welfare"); (ii) NECA-IBEW

PENSION TRUST FUND ("Pension"); and (ii) IBEW-NECA CONDUIT 401(K) PLAN ("401(k)")

ATTENTION: Payroll Reporting and Processing Departments

FROM: The Decatur, IL Fund Office

RE: Introduction of Electronic Funds Transfer (EFT) for Benefit Payments via EPRLive for Work in the

Following IBEW Local Union Jurisdictions under Applicable CBAs:

Welfare: 16, 34, 146, 193, 197, 305, 349, 494, 531, 538, 558, 601, 668, 702, 725, 816, 855, 873,

1701

Pension: 34, 146, 176, 193, 197, 305, 538, 601, 668, 725, 855, 1531

401(k): 146, 193, 538, 601

## Dear Contributing Employer:

Starting January 2024 (reporting for the work month of December 2023), we will be introducing the option to pay, as applicable, your Welfare, Pension, and 401(k) benefits electronically via Electronic Funds Transfer (EFT) through the EPRLive platform.

This new feature is designed to provide a more efficient, secure, and convenient way for you to manage your benefit payments.

To get started with EFT, log in to your EPRLive account, enter your banking information on the Settings page (found in the dropdown box that appears under the bubble with your initials in the top right of every page).

When bank account information is entered correctly, you will be given the option to select and pay benefits via EFT at checkout. Please note that if your company has multiple users, you will need to enter bank information for each user.

There is help documentation available here: <a href="https://corellian-software-inc.helpscoutdocs.com">https://corellian-software-inc.helpscoutdocs.com</a>

If you experience any issues, have any questions, or need any support in the process, please contact EPRLive support at (844) 267-3541, or email at <a href="mailto:support@corelliansoft.com">support@corelliansoft.com</a>

EPRLive provides support from 6 am – 5 pm PT, Monday through Friday. We look forward to transitioning to allowing electronic payments.